## **[Bor] LXC SAS**

Le LXC SAS est une machine virtuelle dédiée aux Sysadmin du GInfo. Elle permet une administration plus rapide des serveurs du GInfo

## **Présentation**

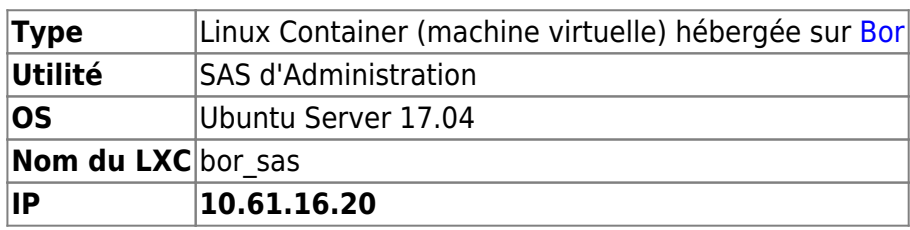

## **Configuration de la LXC SAS**

Le SAS est un LXC sur [Bor](https://wiki.centrale-med.fr/ginfo/infrastructure:bor) qui permet de se connecter à toutes les autres machines sans disposer de leur mot de passe. La clé publique de cette machine est simplement installée sur toutes les machines du GInfo, rien de plus, rien de moins.

Pour plus d'informations, consulter ce tutoriel [:Installer sa clé publique SSH sur un serveur distant](https://wiki.centrale-med.fr/ginfo/tutoriels:installer_une_cle_ssh)

Cette machine n'étant pas capitale au fonctionnement de l'infrastructure, demander un à sysadmin du GInfo si besoin d'aide sur la configuration : **pnahoum ou rgrondin (promo 2019)**

From: <https://wiki.centrale-med.fr/ginfo/>- **Wiki GInfo**

Permanent link: **[https://wiki.centrale-med.fr/ginfo/musee:infrastructure:bor:lxc\\_sas](https://wiki.centrale-med.fr/ginfo/musee:infrastructure:bor:lxc_sas)**

Last update: **09/06/2017 21:02**

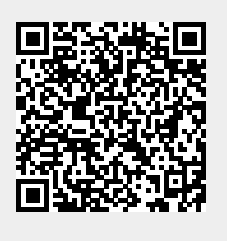